## **3. Numerical Methods**

The majority of equations of interest in actual practice do not admit any analytic solution. Even equations as simple as  $x = e^{-x}$  and  $I = \int e^{-x^2} dx$  have no exact solution. Such cases require numerical methods. Only a very brief survey is presented here.

## **Sections in this Chapter:**

- **3.01 Bisection**
- **3.02 Newton's Method**
- **3.03 Euler's Method for First Order ODEs**
- **3.04 Fourth Order Runge-Kutta Procedure (RK4)**

## **3.01 Bisection**

## Example 3.01.1

Find the solution of  $x = e^{-x}$ , correct to 4 decimal places.

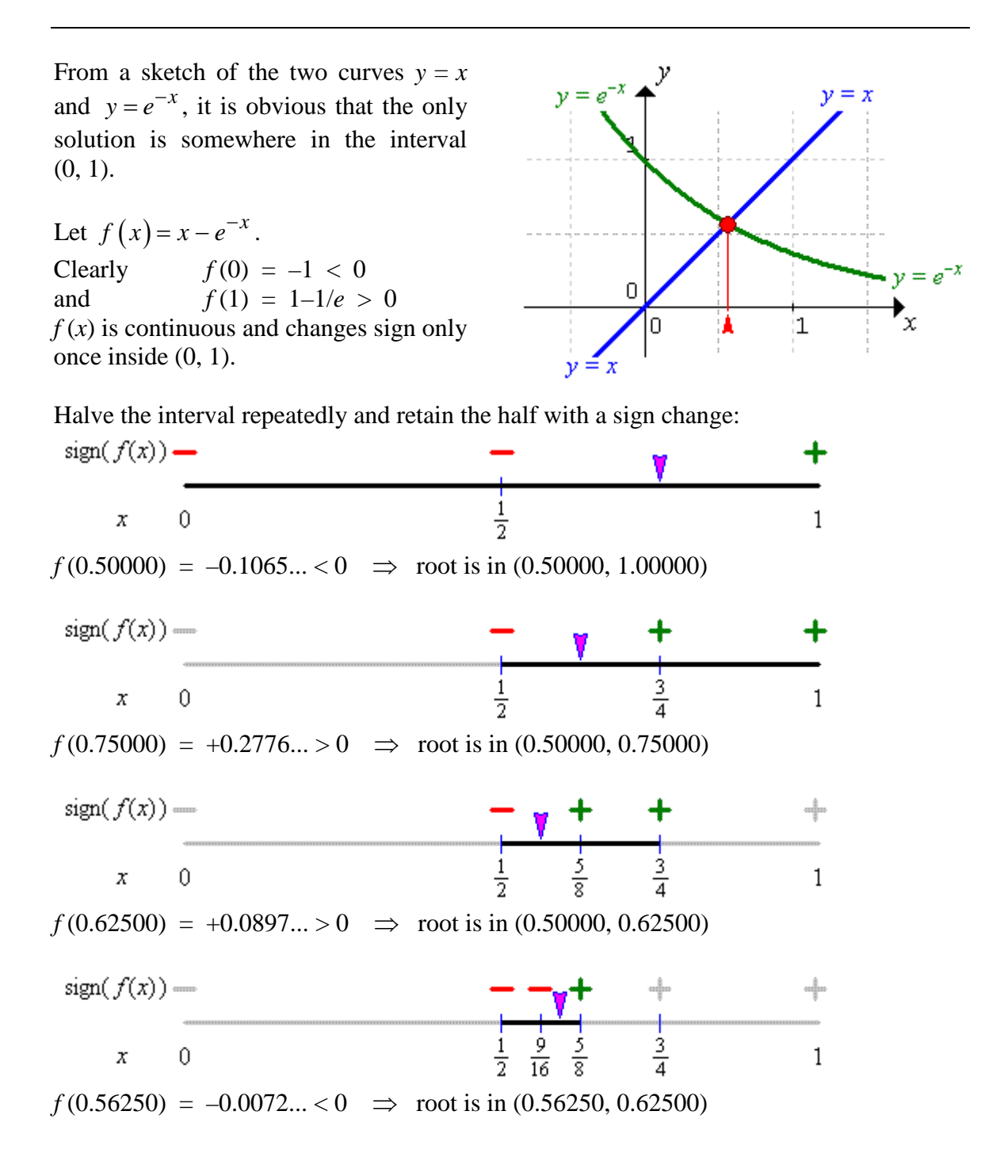

Example 3.01.1 (continued)

This method is slow and requires eighteen steps before the change in  $x$  is small enough to leave the fourth decimal place undisturbed with certainty:

 $f(0.567142) = -0.0000... < 0 \implies$  root is in  $(0.567142, 0.567146)$ 

This method is equivalent to zooming in graphically by repeated factors of 2 until the desired accuracy is obtained. The result of a faster graphical zoom, sufficient to determine the solution to five decimal places, is displayed here:

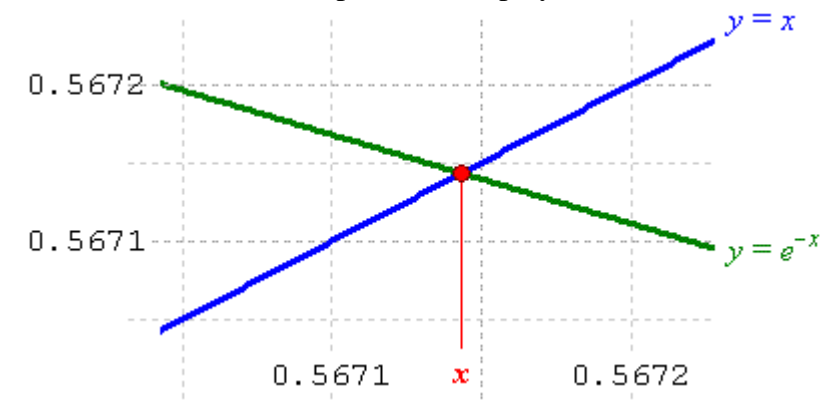

Correct to four decimal places, the solution to  $x = e^{-x}$  is  $x = 0.5671$ .

A calculator quickly confirms that  $e^{-0.5671} \approx 0.5671$ .

A spreadsheet to demonstrate the bisection method for this example is available from the course web site, at "www.engr.mun.ca/~ggeorge/9420/demos/".

# **3.02 Newton's Method**

From the definition of the derivative,  $\frac{dy}{dx} = \lim_{\Delta x \to 0} \frac{\Delta y}{\Delta x}$  $\frac{dy}{dx} = \lim_{\Delta x \to 0} \frac{\Delta y}{\Delta x},$ we obtain  $\Delta y \approx \frac{dy}{dx} \Delta x$  or, equivalently,  $(x)$  $x \approx \frac{\Delta y}{\Delta t}$  $\Delta x \approx \frac{\Delta y}{f'(x)}.$ 

The tangent line to the curve  $y = f(x)$  at the point  $P(x_n, y_n)$  has slope  $=f'(x_n)$ .

Follow the tangent line down to its *x* axis intercept. That intercept is the next approximation  $x_{n+1}$ .

$$
\Delta y = y_{n+1} - y_n = 0 - y_n = -f(x_n) \text{ and}
$$
  
\n
$$
\Delta x = x_{n+1} - x_n
$$
  
\n
$$
\Rightarrow x_{n+1} - x_n = -\frac{f(x_n)}{f'(x_n)}
$$

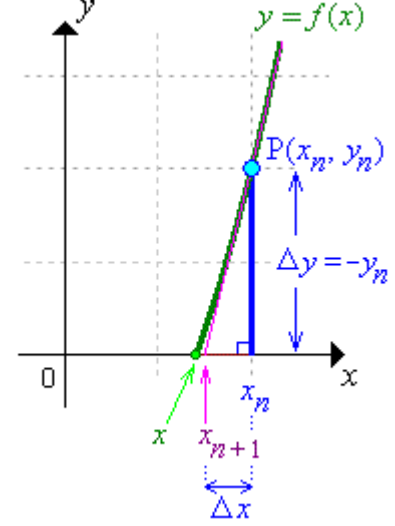

If  $x_n$  is the  $n^{\text{th}}$  approximation to the equation  $f(x) = 0$ , then a better approximation may be

$$
x_{n+1} = x_n - \frac{f(x_n)}{f'(x_n)}
$$

which is Newton's method.

#### Example 3.02.1

Find the solution of  $x = e^{-x}$ , correct to 4 decimal places.

From a sketch of the two curves  $y = x$ and  $y = e^{-x}$ , it is obvious that the only solution is somewhere in the interval (0, 1). A reasonable first guess is  $x_0 = \frac{1}{2}$ .

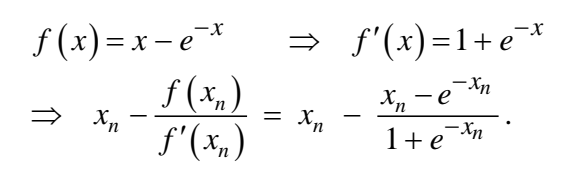

Table of consecutive values:

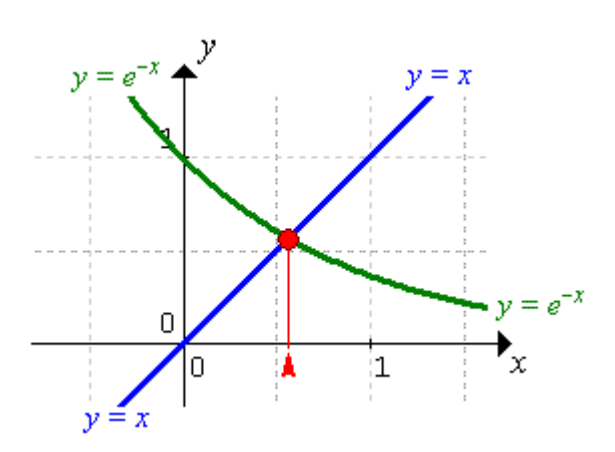

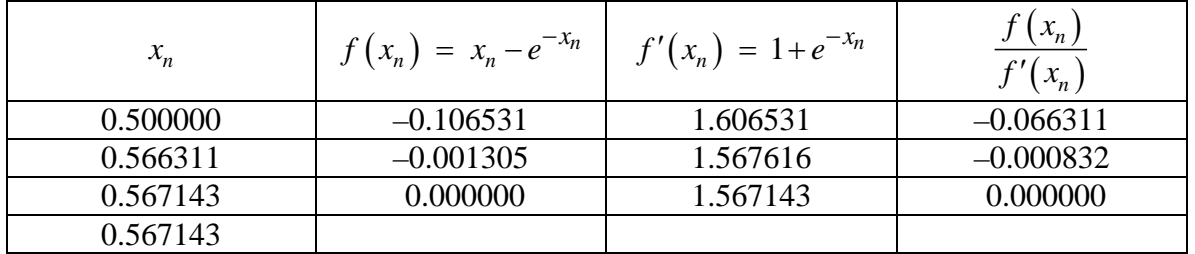

Correct to four decimal places, the solution to  $x = e^{-x}$  is  $x = 0.5671$ . In fact, we have the root correct to six decimal places,  $x = 0.567143$ .

A spreadsheet to demonstrate Newton's method for this example is available from the course web site, at "www.engr.mun.ca/~ggeorge/9420/demos/".

This method converges much more rapidly than bisection, but requires more computational effort.

Note that Newton's method can fail if  $f'(x) = 0$  in the neighbourhood of the root. A shallow tangent line could result in a sequence of approximations that fails to converge to the correct value.

#### **3.03 Euler's Method for First Order ODEs**

One of the simplest methods for obtaining the numerical values of solutions of initial value problems of the form

$$
y' = f(x, y),
$$
  $y(x_0) = y_0$ 

is Euler's method.

From the definition of the derivative,  $\frac{dy}{dx} = \lim_{\Delta x \to 0} \frac{\Delta y}{\Delta x}$  $\frac{dy}{dx}$  =  $\lim_{\Delta x \to 0} \frac{\Delta y}{\Delta x}$ , we obtain  $\Delta y \approx \frac{dy}{dx} \Delta x$ . If we seek values of the solution  $y(x)$  at successive evenly spaced values of x, then we have  $\Delta y = y_{n+1} - y_n \implies y_{n+1} = y_n + \Delta y \approx y_n + f(x_n, y_n) \Delta x$ . With (by convention)  $h = \Delta x$ , we have the iterative scheme

$$
y_{n+1} = y_n + h f(x_n, y_n)
$$

However, errors propagate rapidly unless the step size *h* is very small, which requires a proportionate increase in the number of computations. Several modifications to Euler's method have been proposed, that replace the derivative  $y' = f(x_n, y_n)$  by a weighted average of values of *f* at points around  $(x_n, y_n)$ .

One of the most popular modifications is the fourth order Runge-Kutta method (RK4).

### **3.04 Fourth Order Runge-Kutta Procedure (RK4)**

Values  $(x_n, y_n)$  [with  $x_n = x_0 + nh$ ] of the solution  $y(x)$  to the initial value problem

$$
y' = f(x, y),
$$
  $y(x_0) = y_0$ 

are given by the iterative scheme

$$
k_1 = f(x_n, y_n)
$$
  
\n
$$
k_2 = f\left(x_n + \frac{1}{2}h, y_n + \frac{1}{2}h k_1\right)
$$
  
\n
$$
k_3 = f\left(x_n + \frac{1}{2}h, y_n + \frac{1}{2}h k_2\right)
$$
  
\n
$$
k_4 = f\left(x_n + h, y_n + h k_3\right)
$$
  
\n
$$
y_{n+1} = y_n + \frac{h}{6}(k_1 + 2k_2 + 2k_3 + k_4)
$$

#### Example 3.04.1

Use the RK4 procedure with step size  $h = 0.1$  to obtain an approximation to  $y(1.5)$  for the solution of the initial value problem  $y' = 2xy$ ,  $y(1) = 1$ .

 $x_0 = 1$ ,  $h = 0.1$  and we want *y*(1.5). 1.5 = 1 + 5×0.1, so we need to find *y*<sub>5</sub>.  $(x_0, y_0) = (1, 1)$  and  $f(x, y) = 2xy$ .

For 
$$
n = 0
$$
:  
\n
$$
k_1 = f(x_0, y_0) = 2x_0y_0 = 2 \times 1 \times 1 = 2
$$
\n
$$
k_2 = 2(1 + \frac{1}{2}(0.1))(1 + \frac{1}{2}(0.1)2) = 2.31
$$
\n
$$
k_3 = 2(1 + \frac{1}{2}(0.1))(1 + \frac{1}{2}(0.1)2.31) = 2.34255
$$
\n
$$
k_4 = 2(1 + 0.1)(1 + (0.1)2.34255) = 2.715361
$$
\n
$$
y_1 = y_0 + \frac{h}{6}(k_1 + 2k_2 + 2k_3 + k_4) = 1 + \frac{0.1}{6}(2 + 2(2.31) + 2(2.34255) + 2.715361)
$$
\nTherefore  $y(1.1) \approx y_1 = 1.23367435$ 

We can proceed with a similar chain of calculations to find  $y_2, y_3, y_4$  and finally  $y_5$ .

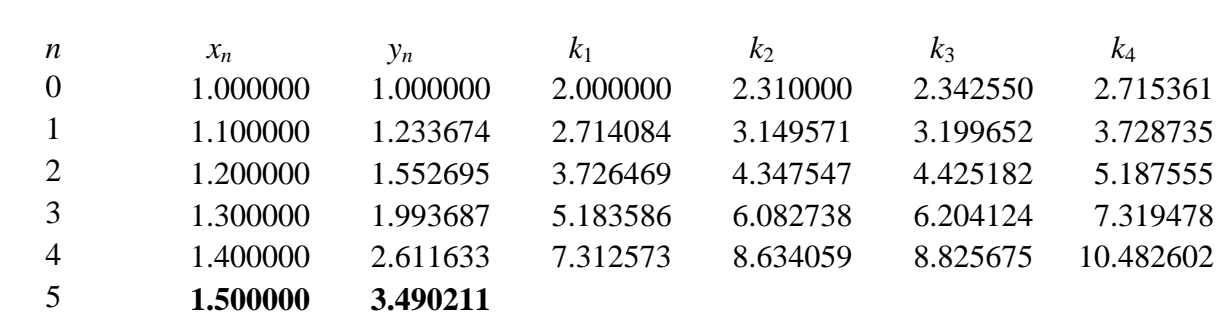

## Example 3.04.1 (continued)

Therefore  $y(1.5) \approx 3.4902$ .

This initial value problem happens to have an exact solution,  $y = e^{x^2-1}$ . We can therefore test the accuracy of the RK4 procedure in this case.

The exact value of *y*(1.5) is 3.4903..., an absolute error of less than 0.0002 and a relative error of less than 0.01%. Euler's method, in contrast, has an error exceeding 16%!

## **END OF CHAPTER 3**